# **Lecture #20 – TCL**

#### Background

TCL (tickle) [Tool Command Language] is a scripting lang (similar to C-shell or Perl) TK (tee-kay) is a user interface toolkit (i.e. scripting language for GUI interfaces) Expect is a scripting language extension to TCL / Tk for automating interactive apps

Publicly, and freely available but not standard part of UNIX Written by John Ousterhout.

Official source code is at ftp://ftp.scriptics.com/pub/tcl

TCL is really two things – a language and a library As a language, TCL is primarily intended to help issue commands to interactive prog As a library, TCL is intended to be embedded in other applications

TCL is very extensible (i.e. you can write new commands for TCL)

General

High-level script language like many of the others we have seen this term Interpreted (although it's possible to compile) Extensible (through C or TCL) FREE

Each line has a "command" followed by "arguments" for all of its syntax This leads to some interesting syntax…

Span lines with backslash  $\langle \rangle$  or  $\{\}$ 

The main TCL interpreter is "**tclsh**" which can be used in batch mode or interactive mode To use in a script, change your "#!" line to point to the location of "**tclsh**" To use interactive mode, type "**tclsh**" at the prompt

The main Tk interpreter is called "**wish**" (i.e. wish hello.tcl) Tk is a superset of TCL (i.e. all of TCL works here  $+$  Tk)

The main Expect interpreters are "**expect**" and "**expecttk**" Expect is a superset of TCL while expecttk is a superset of both TCL and Tk

#### Variables

Assignment is done with "set" and they are used with "\$"

Example:

set foo "Rich" puts "Hello my name is \$foo"

# Example:

set month 3 set day 25 set year 2001 set date "\$month:\$day:\$year" puts \$date

Output: 3:25:2001

Example:

set foo "puts hi" eval \$foo

• Expr

Most expressions in TCL are evaluated with expr

Example:

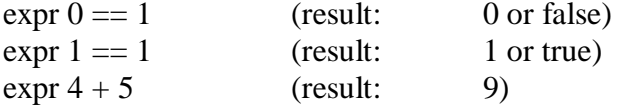

• Command substitution

Cmd substitution is done with square brackets (i.e. [])

Example:

set height 6.0 puts "If I was an inch taller, I would be [expr \$height + 1.0 / 12.0] feet tall" • Control flow

**If** statement example:

```
set my_planet "earth"
if {\mathfrak{m}}_p planet == "earth" } {
      puts "I feel right at home."
} elseif {$my_planet == "venus"} {
      puts "This is not my home."
} else {
      puts "I am neither from Earth, nor from Venus."
}
set temp 95
if {$temp < 80} {
      puts "It's a little chilly."
} else {
      puts "Warm enough for me."
}
```
Output:

I feel right at home. Warm enough for me.

**Switch** statement example:

```
 set num_legs 4
switch $num_legs {
       2 {puts "It could be a human."}
       4 {puts "It could be a cow."}
       6 {puts "It could be an ant."}
       8 {puts "It could be a spider."}
       default {puts "It could be anything."}
}
switch -regexp aaab {
     \lambdaa.*b$ -
     b \{format 1\} a* {format 2}
      default {format 3}
}
```
**For** loop example:

```
for {set i 0} \{ $i < 10\} {incr i 1} {
  puts "In the for loop, and i = = $i"}
```
**While** loop example:

```
set i 0
while \{\$i < 10\} {
  puts "In the while loop, and i = = $i" incr i 1
}
```
**Foreach** loop example:

```
foreach vowel {a e i o u} {
   puts "$vowel is a vowel"
}
```
• Procedures

Syntax: proc name arglist body

Example:

```
proc sum_proc {a b} {
  return [expr \$a + \$b]}
proc magnitude {num} {
  if {\{ \text{Shum} > 0 \}} return $num
   } 
   set num [expr $num * (-1)]
   return $num
}
set num1 12
set num2 14
set sum [sum_proc $num1 $num2]
puts "The sum is $sum"
puts "The magnitude of 3 is [magnitude 3] and of -2 is [magnitude -2]"
```
Output:

The sum is 26 The magnitude of 3 is 3 and of -2 is 2

Example (global and local variables):

proc dumb\_proc {} { set myvar 4 puts "The value of the local variable is \$myvar"

 global myglobalvar puts "The value of the global variable is \$myglobalvar" }

set myglobalvar 79 dumb\_proc

#### Output:

The value of the local variable is 4 The value of the global variable is 79

• Lists

Simple means to group items into a single entity, but use them in string context

Example:

set simple\_list "John Joe Mary Susan" puts [lindex \$simple\_list 0] puts [lindex \$simple\_list 2]

Output:

John Mary

Example (compond lists, and llength):

set simple\_list2 "Mike Sam Heather Jennifer" set compound\_list [list \$simple\_list \$simple\_list2] puts \$compound\_list puts [llength \$compound\_list]

Output:

{John Joe Mary Susan} {Mike Sam Heather Jennifer} 2

Example: (linsert and lappend)

set mylist "Mercury Venus Mars" puts \$mylist set mylist [linsert \$mylist 2 Earth] puts \$mylist lappend mylist Jupiter puts \$mylist

Output:

Mercury Venus Mars Mercury Venus Earth Mars Mercury Venus Earth Mars Jupiter

• **Arrays** 

Example:

```
set myarray(0) "Zero"
set myarray(1) "One"
set myarray(2) "Two"
for {set i 0} {$i < 3} {incr i 1} {
   puts $myarray($i)
}
```
Output:

Zero One Two Example (associative arrays):

```
set person_info(name) "Fred Smith"
set person_info(age) "25"
set person_info(occupation) "Plumber"
```

```
foreach thing {name age occupation} {
   puts "$thing == $person_info($thing)"
}
```
Output:

name == Fred Smith  $age == 25$ occupation == Plumber

Example (associative arrays with unknown indicies):

```
foreach thing [array names person_info] {
   puts "$thing == $person_info($thing)"
}
```
Output:

occupation == Plumber  $age == 25$  $name == Fred Smith$ 

# Strings

Example:

set str "This is a string" puts "The string is: \$str" puts "The length of the string is: [string length \$str]" puts "The character at index 3 is: [string index \$str 3]" puts "The characters from index 4 through 8 are: [string range \$str 4 8]" puts "The index of the first occurrence of letter \"i\" is: [string first i \$str]"

# Output:

The string is: This is a string The length of the string is: 16 The character at index 3 is: s The characters from index 4 through 8 are: is a The index of the first occurrence of letter "i" is: 2 • Input and Output

Example:

puts -nonewline "Enter your name: " set bytesread [gets stdin name]

puts "Your name is \$name, and it is \$bytesread bytes long" Output: (note that user input is shown in italics)

Enter your name: Rich

Your name is Rich, and it is 4 bytes long

Example:

set f [open "/tmp/myfile" "w"]

puts \$f "We live in Texas. It's already 110 degrees out here." puts \$f "456"

close \$f